**Docker**

## **Découvrir Docker**

- [Cours : Présentation de Docker](/doku.php/reseau/docker/presentationdocker)
- [L'essentiel en vidéo de Docker par Cookie connecté](/doku.php/reseau/docker/presentationcookie)
- [Installer Windows Subsystem for Linux \(WSL\) pour Windows 10](/doku.php/systeme/windows/wsl)
- [Activité : Installation de Docker sur un OS Debian/Ubuntu](/doku.php/reseau/docker/installationdockerlinux)
- [Activité : Installation de Docker sur un OS Windows](/doku.php/reseau/docker/installationdockerwindows)
- [Activité : Installation de Docker sur un OS Windows pour une salle de classe](/doku.php/reseau/docker/installationdockerwindowsclasse)
- [Préparer avec Windows et WSL un environnement Linux Debian pour Docker](/doku.php/reseau/docker/docker/preparerenvpourdocker)
- **[Installer Docker avec WSL sans Docker Desktop](/doku.php/reseau/docker/docker/dockeravecwsl)**
- [Activité : découvrir Docker](/doku.php/reseau/docker/utiliserdocker)
- [Activité : créer une image Docker](/doku.php/reseau/docker/creerimagedocker)
- [Activité : publier le service SSH d'une image Docker](/doku.php/reseau/docker/sshdocker)
- [Activité : publier le service Web d'une image Docker](/doku.php/reseau/docker/webdocker)
- [Activité : créer un environnement LAMP avec Docker](/doku.php/reseau/docker/lampdocker)
- [Activité : créer un environnement LAMP avec Docker-compose](/doku.php/reseau/docker/lampdockercompose)
	- Activité 2 : déploiement d'un site Web dynamique.

geststages.zip

- [Activité : Mémento Docker](/doku.php/reseau/docker/memento)
- **.** [Installer Docker avec Proxmox](/doku.php/reseau/docker/dockerproxmox)

## **Retour au menu Réseau**

[Réseau](/doku.php/reseau/accueil)

From: [/](#page--1-0) - **Les cours du BTS SIO**

Permanent link:

**</doku.php/reseau/docker/accueil>**

Last update: **2024/04/04 16:31**

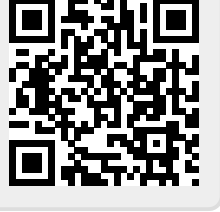